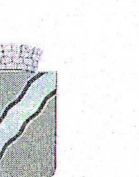

# **АДМИНИСТРАЦИЯ** КРАСНОКАМСКОГО ГОРОДСКОГО ОКРУГА

# **РАСПОРЯЖЕНИЕ**

22.12.2020

askul

№ 363-р

**КОПИЯ** 

Об утверждении муниципального задания на 2021 год и плановый период 2022 и 2023 годы в отношении муниципального бюджетного учреждения «Архив Краснокамского городского округа»

В соответствии со статьей 69.2 Бюджетного кодекса Российской Федерации, постановлением администрации города Краснокамска от 26 апреля 2019 г. № 334п «Об утверждении Порядка формирования муниципального задания на оказание муниципальных услуг (выполнение работ), Порядка финансового обеспечения выполнения муниципального задания на оказание муниципальных услуг (выполнение работ)»:

1. Утвердить муниципальное задание на 2021 год и плановый период 2022 и 2023 годов в отношении муниципального бюджетного учреждения «Архив Краснокамского городского округа» согласно приложению.

муниципального Директору бюджетного учреждения «Архив  $\overline{2}$ . Краснокамского городского округа» разместить муниципальное задание на сайте www.bus.gov.ru в информационно-телекоммуникационной сети Интернет не позднее 5 рабочих дней со дня утверждения.

3. Контроль за исполнением настоящего распоряжения оставляю за собой.

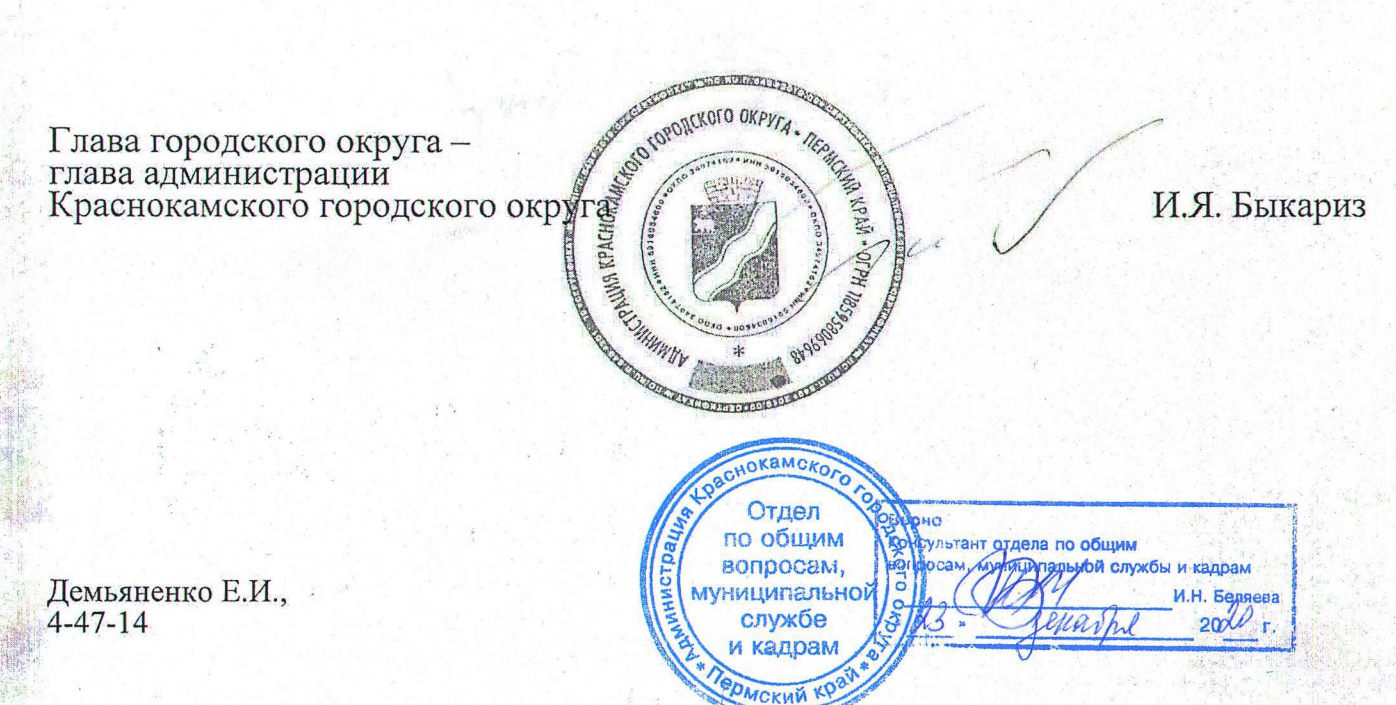

Приложение<br>к распоряжению администрации<br>Краснокамского городского округа<br>от 22.12.202 № 363-р

- PRESIDENCE

### **УТВЕРЖДАЮ**

 $\label{eq:reduced} \mathcal{P} \left( \mathcal{P} \mathcal{L} \right) = \frac{1}{2} \left( \frac{1}{2} \frac{1}{2} \frac$ 

### Руководитель (уполномоченное лицо)

 $\mathbb{R}_{\mathcal{X}_0}$  :  $\frac{1}{\sqrt{2}}\sum_{i=1}^{n} \frac{1}{\sqrt{2}}\sum_{i=1}^{n} \frac{1}{\sqrt{2}}\sum_{i=1}^{n} \frac{1}{\sqrt{2}}\sum_{i=1}^{n} \frac{1}{\sqrt{2}}\sum_{i=1}^{n} \frac{1}{\sqrt{2}}\sum_{i=1}^{n} \frac{1}{\sqrt{2}}\sum_{i=1}^{n} \frac{1}{\sqrt{2}}\sum_{i=1}^{n} \frac{1}{\sqrt{2}}\sum_{i=1}^{n} \frac{1}{\sqrt{2}}\sum_{i=1}^{n} \frac{1}{\sqrt{2}}\sum_{i=1}^{n}$ 

 $\frac{1}{2}$ 

 $\sim 25\%$ 

Администрация Краснокамского городского округа

(наименование органа, осуществляющего функции и полномочия учредителя, главного распорядителя средств бюджета, государственного учреждения)

(подпись)

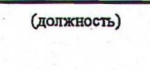

 $\kappa$  1 »

8

(расшифровка подписи)

 $\mathbb{P}_\mathbf{v}^{\mathbf{r}}\mathbf{z}$ 

 $\mathcal{D}$ 

 $\mathbb{R}^n$ 

Января

20 21 r.

# МУНИЦИПАЛЬНОЕ ЗАДАНИЕ №

 $\sim$   $\sim$ 

**SPT 3.** 

 $\frac{1}{2} \sqrt{2 \pi \epsilon^2}$ 

 $\sim 25$ 

на 2021 год и на плановый период 2022 и 2023 годов

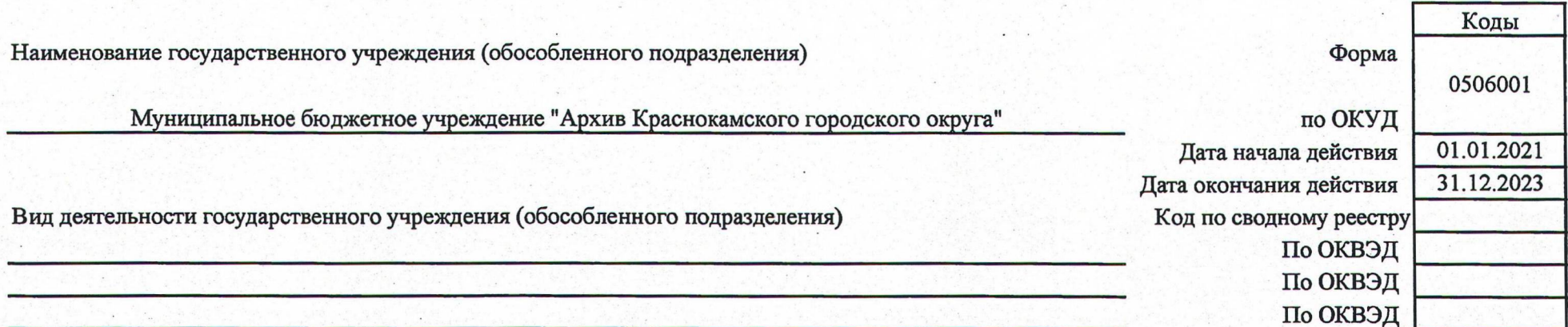

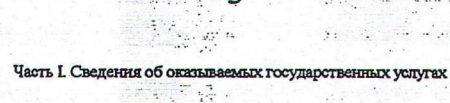

 $\sim$   $\sim$   $\sim$   $\sim$ 

The same for

#### 1. Наименование государственной услуги

Предоставление архивных справок, архивных копий, архивных выписок, информационных писем, связанных с реализацией законных прав и свобод граждан и исполнением государственными органами и органами местного самоуправления своих полномочий

Разлел

#### 2. Категории потребителей государственной услуги

Юридические лица; Физические лица; Органы государственной власти; органы местного самоуправления

 $\sim$  100  $\pm$  100  $\pm$ 

#### 3. Показатели, характеризующие объем и (или) качество государственной услуги:

3.1. Показатели, характеризующие качество государственной услуги:

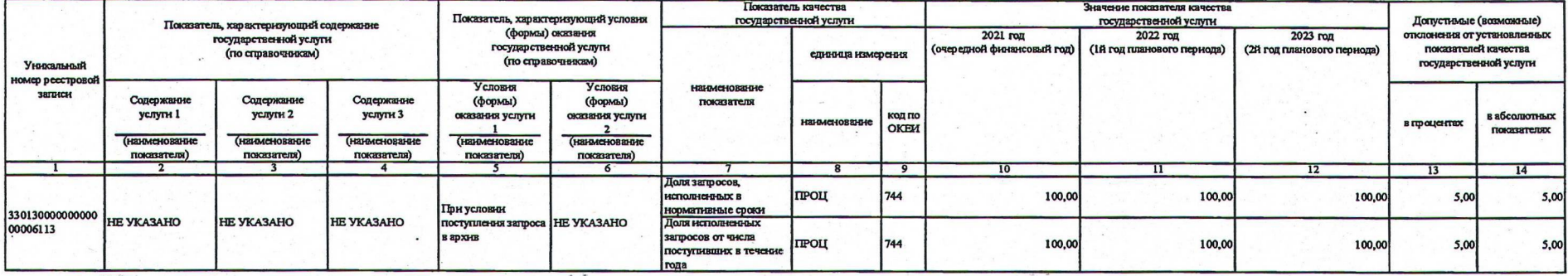

#### 3.2. Показатели, характеризующие объем государственной услуги:

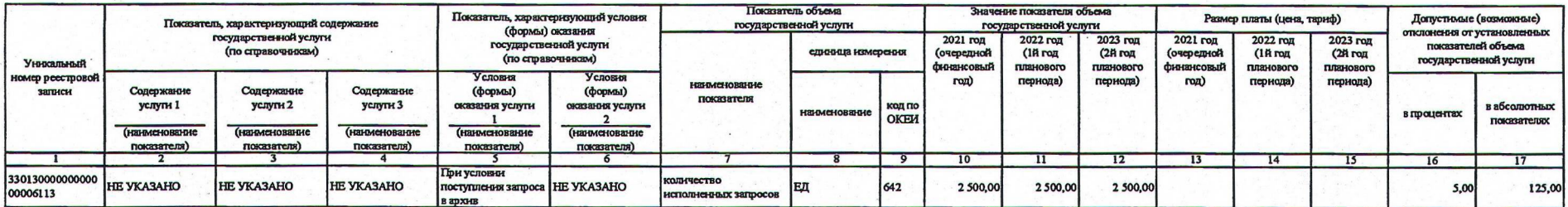

4. Нормативные правовые акты, устанавливающие размер платы (цену, тариф) либо порядок ее (его) установления:

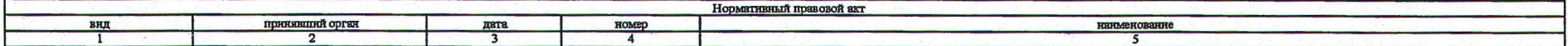

#### 5. Порядок оказания государственной услуги

5.1. Нормативные правовые акты, регулирующие порядок оказания государственной услуги

Закон Пермского края от 09.07.2007 № 74-ПК О наделении органов местного самоуправления муниципальных районов и городских округов государственными подписьмочиями по хранению, комплектованно, учету и использованию архивных д государственной части документов архивного фонда Пермского края, Закон Пермского края от 10.04.2018 № 210-ПК "Об архивном деле в Пермском крае"; Постановления Администрации города Перми от 07.07.2016 № 473 Об утверждении нормативных затрат на оказание муниципальных услуг (выполнение работ), уплату налогов и нормативных затрат на содержание муниципального имущества в сфере архивного дела города Перми"; Постановления Администрации города Кун № 804 «Об утверждении муниципальной программы «Развитие культуры города Кунгура»

**EC HOMEO E ANTEKODI** 

5.2. Порядок информирования потенциальных потребителей государственной услуги:

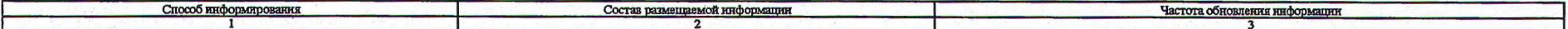

33.013.0 по общероссийскому базовому перечню нли региональному перечню

 $\mathbb{R}$ 

Код

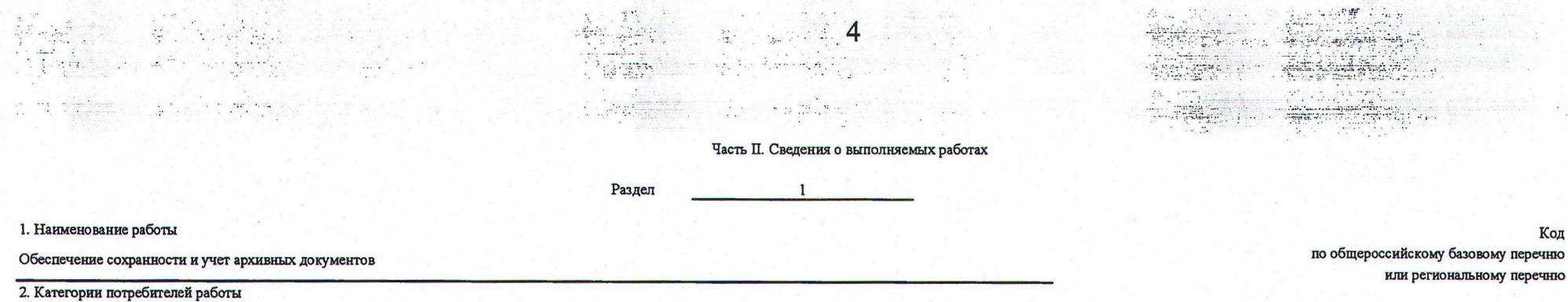

 $\mathcal{L}_\alpha$ 

 $\mathbf{1} \times \mathbf{1} \times \mathbf{1}$ 

33.017.1

Код

3. Показатели, характеризующие объем и (или) качество работы:

3.1. Показатели, характеризующие качество работы:

В интересах общества

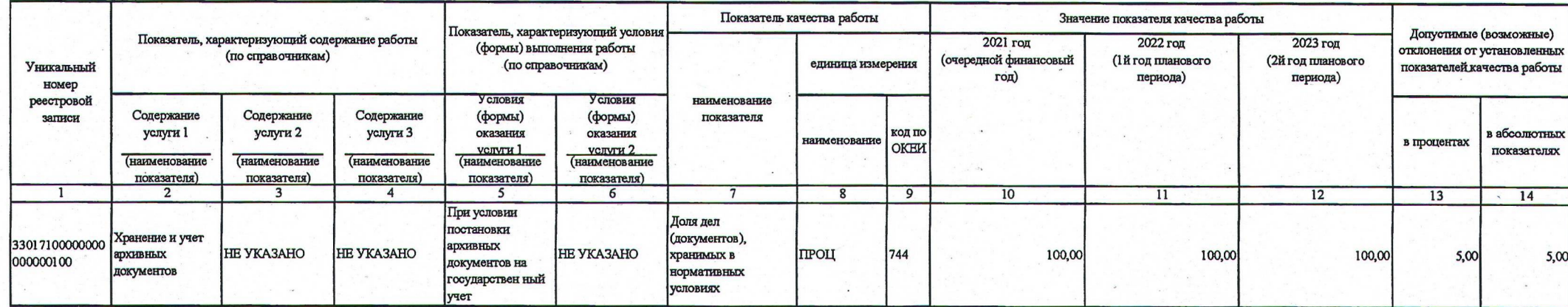

3.2. Показатели, характеризующие объем работы:

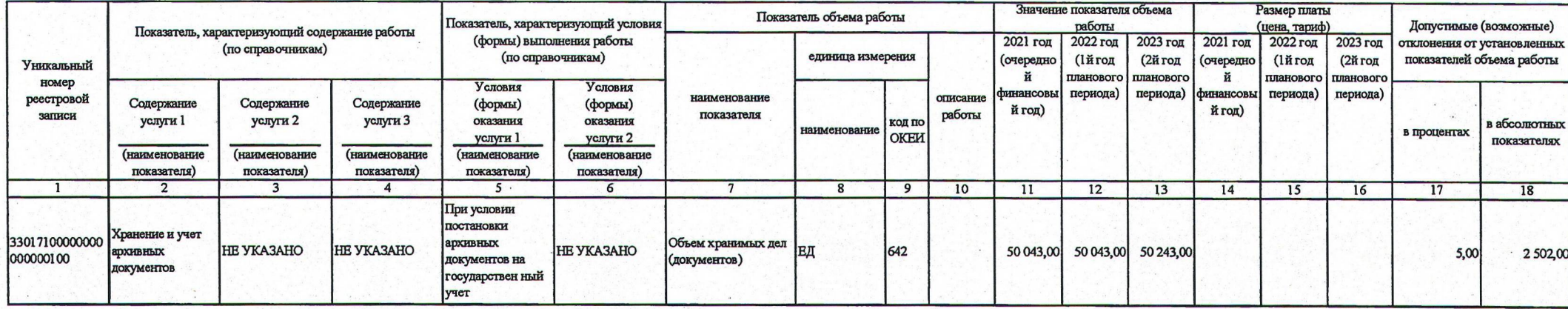

Часть Ш. Прочие сведения о государственном задании

1. Основания (условия и порядок) для досрочного прекращения выполнения государственного задания невывполнение муниципального задания

2. Иная информация, необходимая для выполнения (контроля за выполнением) государственного задания

# 3. Порядок контроля за выполнением государственного задания

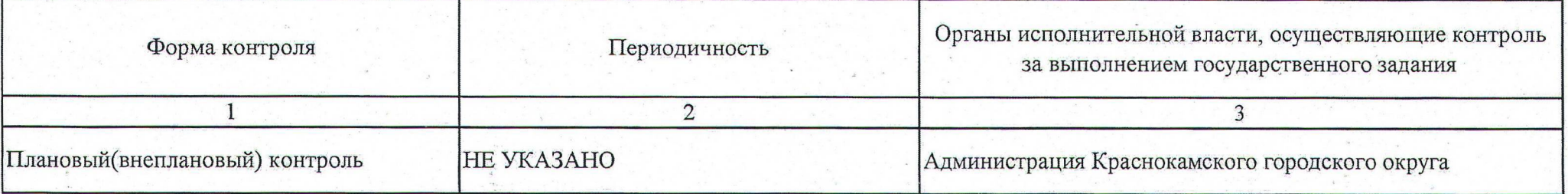

4. Требования к отчетности о выполнении государственного задания

"Ежеквартальный"

4.1. Периодичность представления отчетов о выполнении государственного задания

# ежеквартально

4.2. Сроки представления отчетов о выполнении государственного задания

4.2.1. Сроки представления предварительного отчета о выполнении государственного задания

30апреля, 30 июля, 30 октября, 30 января

4.3. Иные требования к отчетности о выполнении государственного задания

5. Иные показатели, связанные с выполнением государственного задания

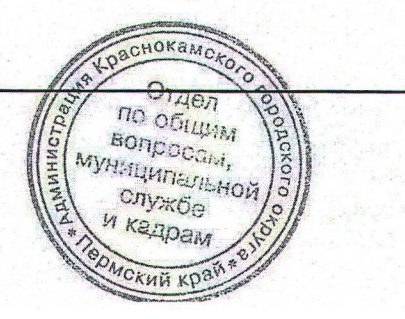